### 2022 Diffuser un Podcast via WordPress

GENEVE

## Diffuser un Podcast via WordPress

### CONTENU

Le podcast? Le flux RSS Les plugins Mon préféré et comment l'utiliser A vos marques prêts ... Bonus

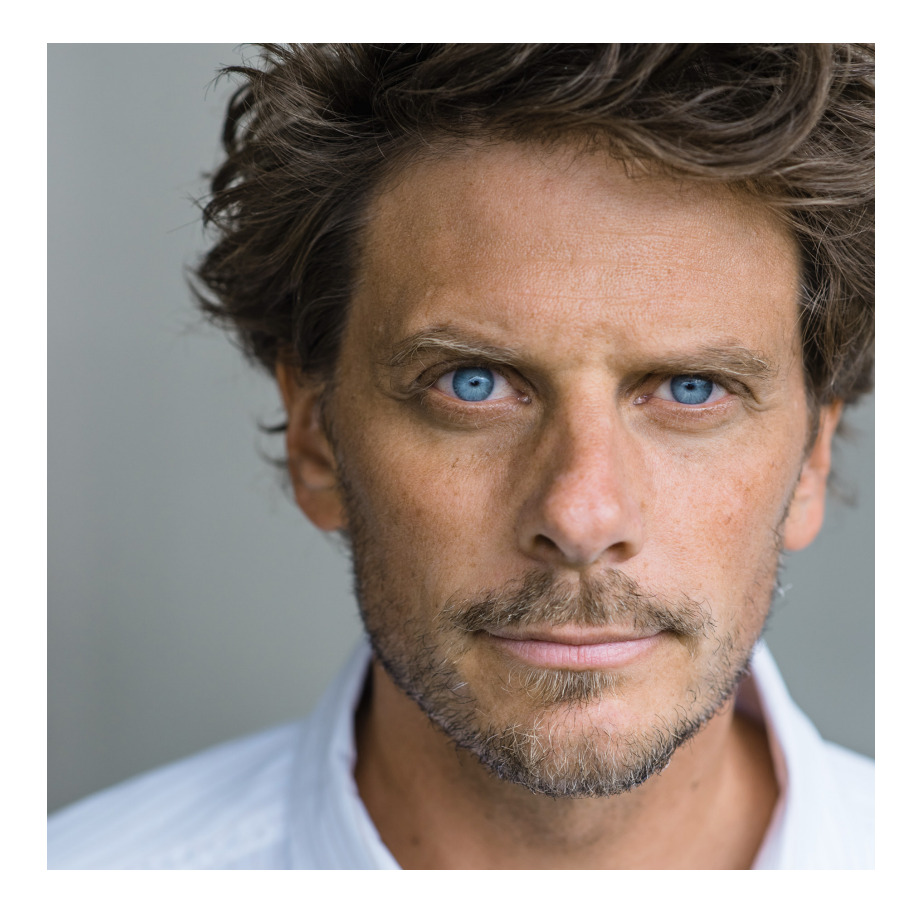

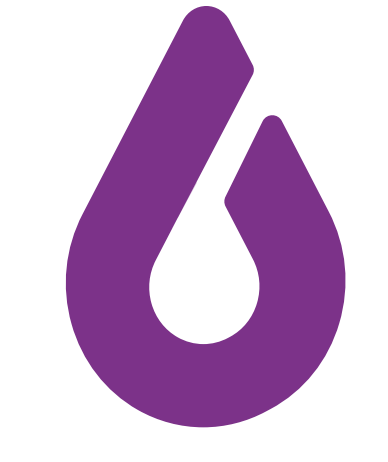

**LID** 

### John Robert-Nicoud 6clicks || WP2

WordPress enthousiaste , FullStack designer , Podcasteur, Formateur @6\_clicks 6clicks.ch wp2.ch

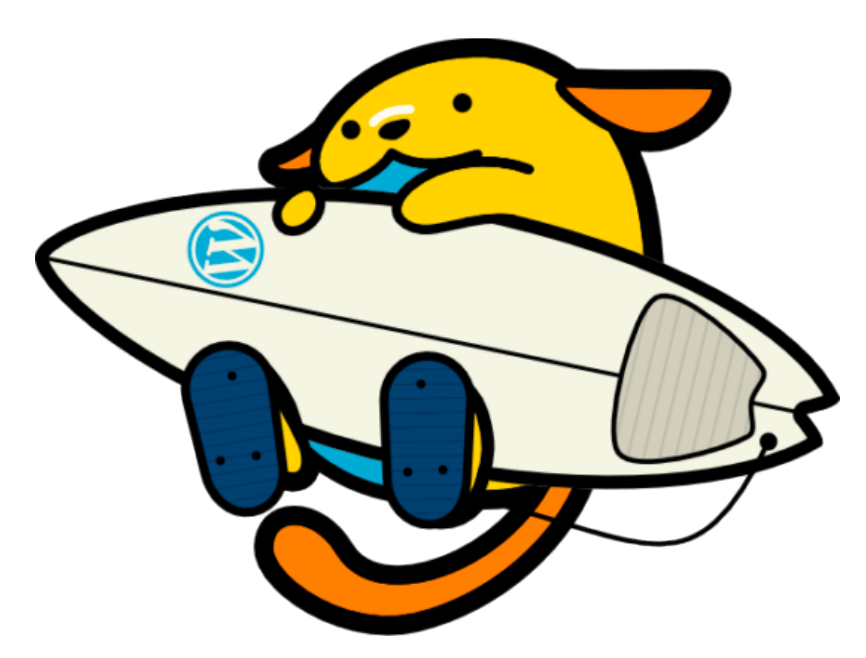

### Les podcast

Au départ, le podcasting est un bricolage technologique: l'idée était de permettre aux internautes de s'abonner à un flux d'information pour recevoir automatiquement les nouveaux contenus sans devoir y penser.

(Techniquement parlant, il s'agissait d'associer une pièce jointe (audio ou vidéo) à un flux RSS. Le standard existe depuis 2000.)

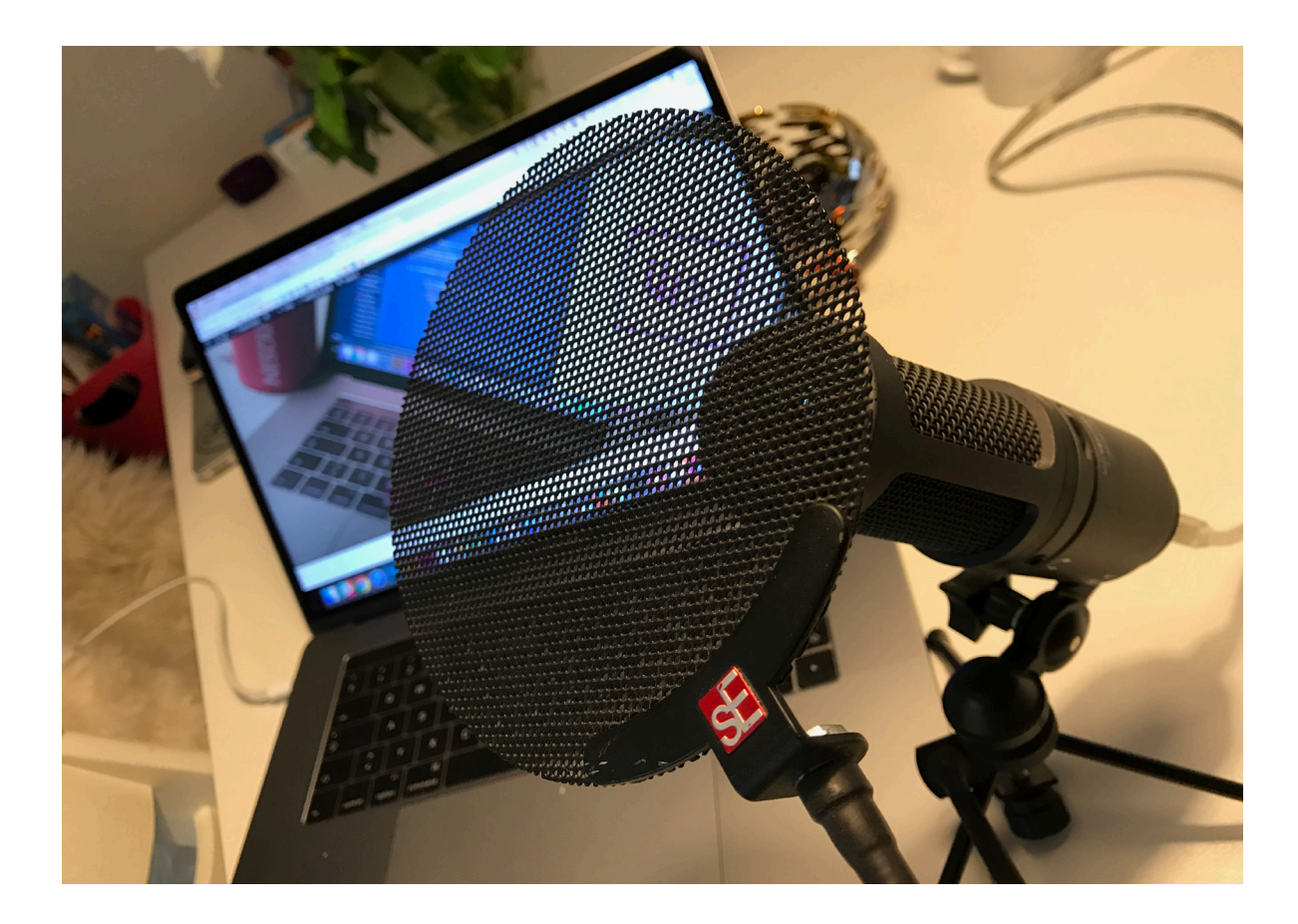

Aujourd'hui il est devenu un média incontournable et de plus en plus prisé. Il se catégorise en 3 groupes, à mon avis:

- Les podcasts **amateurs** faits par des passionnés avec les moyens du bord.
- Les podcasts faits par des Groupes de "podcast", produits professionnellement en studio.
- La catchup radio qui regroupe les émissions radiophoniques rediffusées en podcast.

### Le Flux RSS

Au cœur de la philosophie de podcast, il y a le flux RSS inventé par feu Aaron Schwartz. Le flux RSS contient toutes les infos relatives à votre podcast permettant aux auditeurs de l'écouter. Il ne contient donc pas votre podcast mais, l'adresse de celui-ci (URL) ainsi que toutes les données qui y sont liées (description, cover, tags…).

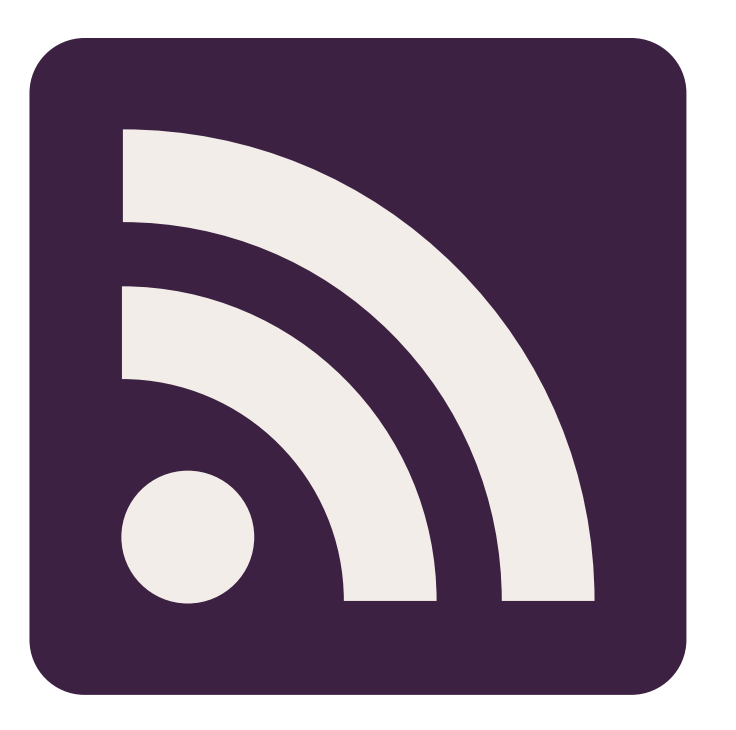

Ainsi, toutes les applications capables de lire un flux RSS seront en mesure de faire apparaître les épisodes de votre podcast.

Ces applications peuvent être des agrégateurs (Podcast Addict, PocketCast, ApplePodcast…), ou encore des plateformes d'écoute (Spotify, Deezer...).

Là encore, il y a plusieurs manières de générer un flux RSS selon que vous ayez opté pour la solution

- DIY
- Les plugins WordPress
- Service d'hébergement dédié au podcast

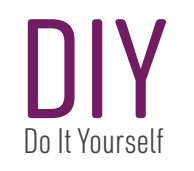

La solution DIY consiste à mettre à jour un fichier XML à chaque nouvel épisode avec le risque de tout casser en cas de faute de frappe.

Ici un fichier optimisé pour itunes:

</rss>

```
<?xml version="1.0" encoding="UTF-8"?>
<rss xmlns:itunes="http://www.itunes.com/dtds/podcast-1.0.dtd" version="2.0">
  <channel>
   <title>WP2</title>
<description>WP2, c'est le podcast qui vous parle WorPress blabla </description>
<link>http://www.wp2.ch</link>
<language>fr-fr</language>
<copyright> wp2.ch 2020</copyright>
<lastBuildDate>Tue, 26 Feb 2020 11:00:00 +0200</lastBuildDate>
<pubDate>Tue, 26 Feb 2020 11:00:00 +0200</pubDate>
<docs>http://blogs.law.harvard.edu/tech/rss</docs>
<webMaster>email@podcast.com (Nom)</webMaster>
<itunes:author>WP2</itunes:author>
<itunes:subtitle>Le podcast WordPress !</itunes:subtitle>
<itunes:summary>WP2, c'est le podcast qui vous parle WorPress blabla Blog et plus d'infos sur www.wp2.ch
</itunes:summary>
<itunes:owner>
  <itunes:name>Nom</itunes:name>
  <itunes:email>email@podcast.com</itunes:email>
</itunes:owner>
<itunes:explicit>Clean</itunes:explicit>
<itunes:image href="http://www.wp2.ch/logo.png"/>
<itunes:category text="News WordPress"/>
<itunes:category text="Technology">
  <itunes:category text="Tech News" />
</itunes:category>
<!-- EPISODE 0 -->
<item>
  <title>&#35:0 - 1er épisopde SUR WP</title>
   <link>http://www.wp2.ch/episode-00</link>
   <guid>http://upload.wp2.ch/MP3/WP2-episode-00.mp3</guid>
   <description>
    On v cause
     # Nouvelle version de wordPress 
    # Gutenberg
    # Scss dans votre theme
     Plus d'infos sur www.wp2.ch
   </description>
   <enclosure url="http://upload.wp2.ch/MP3/WP2-episode-00.mp3" type="audio/mpeg"/>
   <category>Podcasts</category>
   <pubDate>Thu, 22 Apr 2020 15:00:00 +0200</pubDate>
   <itunes:author>WP2</itunes:author>
   <itunes:explicit>No</itunes:explicit>
  <itunes:subtitle>&#35;0 - 1er épisopde SUR WP</itunes:subtitle>
   <itunes:summary>
     On y cause :
     # Nouvelle version de wordPress 
    # Gutenberg
    # Scss dans votre theme
     Plus d'infos sur www.wp2.ch
   </itunes:summary>
   <itunes:duration>1:04:17</itunes:duration>
   <itunes:image href="http://upload.wp2.ch/PNG/miniature-WP2.png" />
   <itunes:keywords>WordPress,php,Scss,Gutenberg </itunes:keywords>
</item>
   </channel>
```
### Les Hébergeurs Spécialisés

Il existe des hébergeurs de podcast qui s'occupent de tout ça pour vous:

- 
- 
- 
- https://fr.ausha.co/ France €11 -> €99 /mois
- https://podcloud.fr/ France €6 mois -> places limitées
- https://www.spreaker.com/ USA \$8 -> \$120/mois

• https://anchor.fm/ USA(spotify) Gratuit -> plus d'infos à la fin • https://castos.com/ USA \$19. -> \$99.- / mois ( Seriously simple podcast)

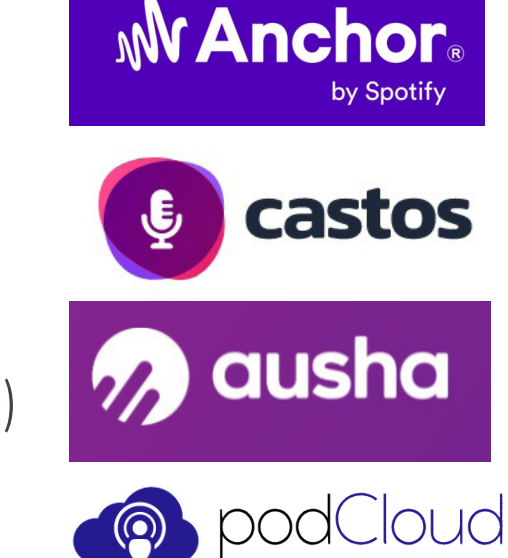

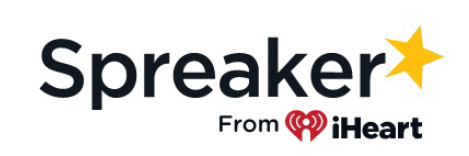

... et bien d'autres

et qui, pour la plupart, ont leur plugin WordPress.

### Plugins

Mais ce qui nous occupe ici, c'est comment le faire moi-même avec un entre-deux, pas un fichier .xml à la main et pas un provider qui va me demander un abonnement ou mes données personnelles pour hoster mon podcast… et surtout comment le faire avec WordPress

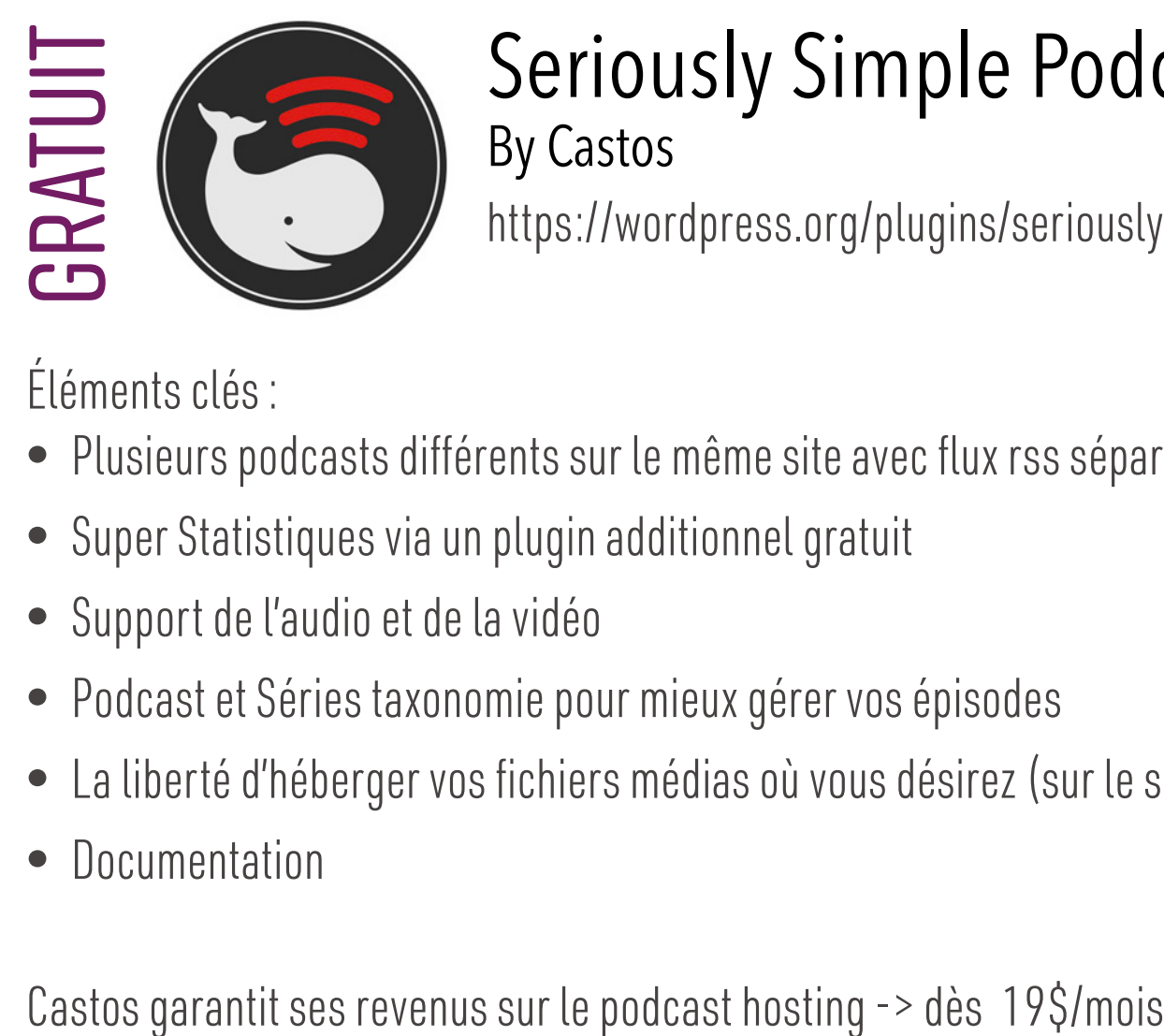

#### Seriously Simple Podcasting By Castos

https://wordpress.org/plugins/seriously-simple-podcasting/

Éléments clés :

- Plusieurs podcasts différents sur le même site avec flux rss séparé
- Super Statistiques via un plugin additionnel gratuit
- Support de l'audio et de la vidéo
- Podcast et Séries taxonomie pour mieux gérer vos épisodes
- La liberté d'héberger vos fichiers médias où vous désirez (sur le site même, chez Castos ou un autre serveur)
- Documentation

### Plugins

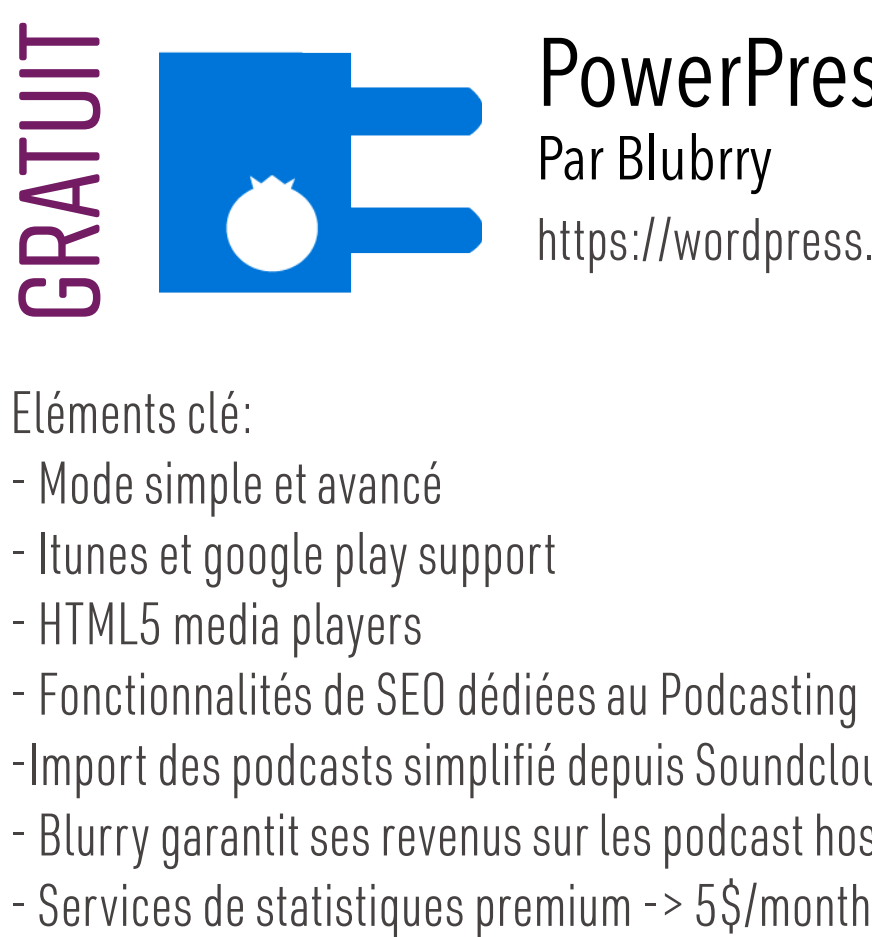

#### PowerPress Podcasting plugin Par Blubrry

https://wordpress.org/plugins/powerpress/

Eléments clé:

- Mode simple et avancé
- Itunes et google play support
- HTML5 media players
- Fonctionnalités de SEO dédiées au Podcasting
- -Import des podcasts simplifié depuis Soundcloud, Libsyn, Podbean, et autres RSS feed.-
- Blurry garantit ses revenus sur les podcast hosting -> dès 12\$/mois
- 

Quelques articles qui recensent des listes de plugins :

- https://themeisle.com/blog/wordpress-podcast-plugins/
- https://athemes.com/collections/best-wordpress-podcast-plugins/
- https://themegrill.com/blog/wordpress-podcast-plugins/

## Mon préféré et comment l'utiliser

Mon choix pour mon site a été : **Seriously simple podcasting** (après en avoir testé beaucoup d'autres). Les raisons principales :

- 1.Il est gratuit
- 2.Il est simple et des extensions existent si on en veut plus
- 3.Le fichier .xml est produit par le plugin, il suffit de remplir les champs
- 4.Possibilité de gérer plusieurs " flux " donc plusieurs podcasts
- 5.Possibilité de mettre les épisodes dans de simples posts et pas forcément utiliser le Custom Post Type.
- 6.Gestion des n° des épisodes, n° des saisons et toutes les méta données pour le flux RSS
- 7.Player intégré
- 8.Possibilité d'ajouter des " statistiques " via un plugin gratuit ou le connecter à podtrac.

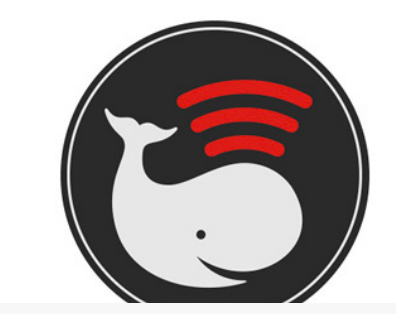

#### **Version: 2.12.0**

Auteur/autrice : Castos

Dernière mise à jour : il y a 3 jours

Nécessite WordPress en version : 4.4 ou plus

Compatible jusqu'à la version : 5.9.2

Nécessite PHP en version : 5.6 ou plus

Installations actives: 30 000+

Page WordPress.org de l'extension  $\mathfrak{B}$ 

Site de l'extension »

**MOYENNE DES NOTES** 

\*\*\*\*\* (basée sur 231 votes)

### Installation

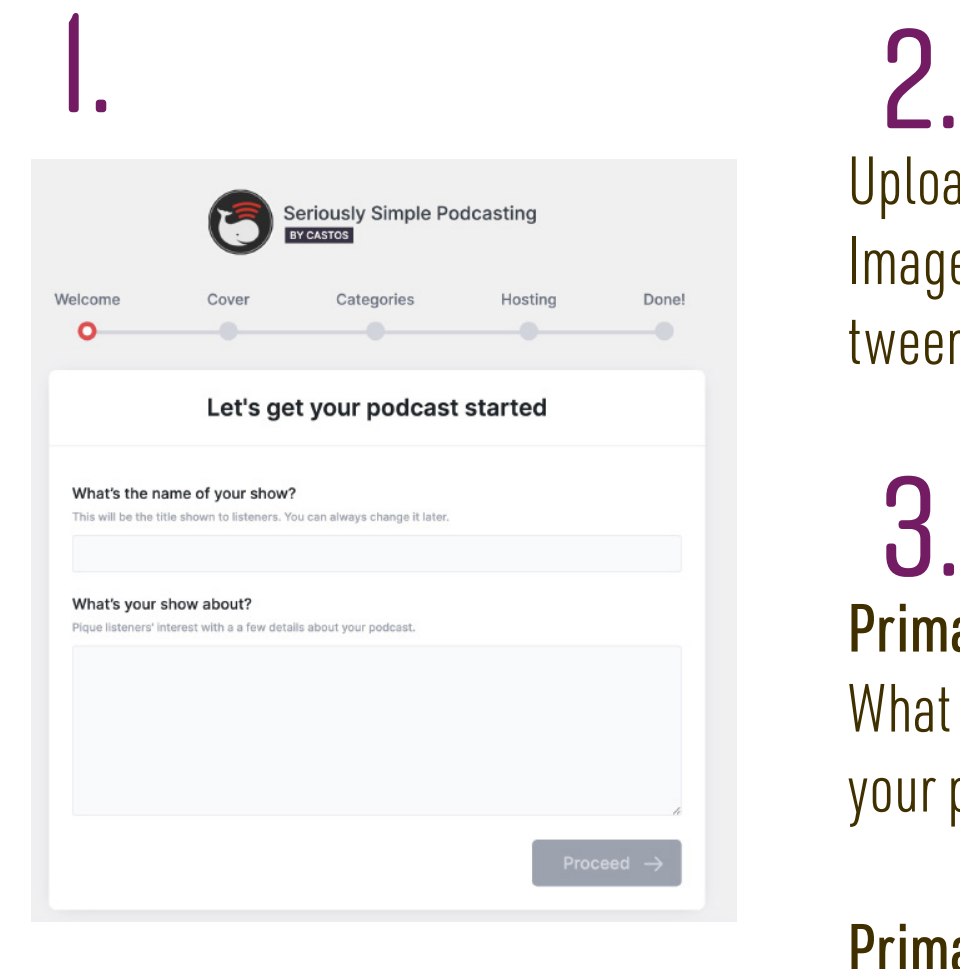

### Upload your podcast's cover image Image must be JPG or PNG format and between 1400 x 1400px and 3000 x 3000px.

#### Primary Category 3.

What primary category should we publish your podcast in?

#### Primary Sub-Category

Your podcast sub-category based on the primary category selected above.

#### Connect to Castos Hosting & Analytics

4.

**Version: 2.12.0** 

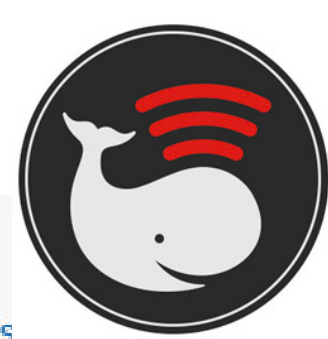

#### **Auteur/autrice: Castos**

Dernière mise à jour : il y a 3 jours

Nécessite WordPress en version : 4.4 ou plus

Compatible jusqu'à la version : 5.9.2

Nécessite PHP en version : 5.6 ou plus

Installations actives: 30 000+

Page WordPress.org de l'extension  $\mathfrak{B}$ 

Site de l'extension »

**MOYENNE DES NOTES** 

\*\*\*\* (basée sur 231 votes)

### **SETUP**

#### Podcast

Tous les Épisodes

**Add New** 

Étiquettes

Séries

**Paramètres** 

**Options** 

SÉRIES Séries = Podcast Une série est égale à un podcast. Si vous créez plusieurs séries, c'est pour avoir plusieurs podcasts différents avec leur propre flux RSS (ne pas confondre séries et épisodes). PAR DÉFAUT PAS BESOIN D'AJOUTER UNE SÉRIE

PARAMÈTRES

Réglages généraux :

- Choisir si on veut pouvoir publier via un article ou autre CPT.

- Activer les champs spéciaux pour iTunes 11.

#### Player

- Afficher le résumé ou tout l'article/player en-dessus ou en-dessous du texte.
- Afficher les Méta datas, les boutons de partage/dons/subscribe.
- Afficher player darkmode

#### Détails du flux :

- C'est en partie ce qui a été rempli avec le step by step (titre desc,image,cat).
- Custom Meta -> lien pour les dons, lien de partage (spotify, google, apple)
- Rendre le podcast "Verrouillé" impossible d'importer le flux sur une autre plateforme
- Changer l'url du flux, les liens podtrac ..

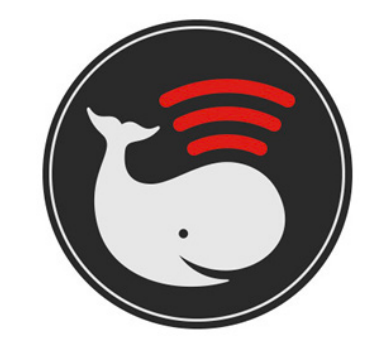

### **SETUP**

 $\mathbf{\psi}$ Podcast

Tous les Épisodes

**Add New** 

Étiquettes

**Séries** 

**Paramètres** 

Options

PARAMETRES Sécurité

- Protection par mot de passe.

**Edition** 

- les url du podcast ( pour le partage)

Hébergement

- Si utilisateur de Castos

Import

- Importer les épisodes existants si on prend un abo Castos par la suite.

**Extensions** 

- Quelques extensions validées pas Castos: Template Elementor, Stats, CDN, Transcript, Spreaker, Genesis.

OPTIONS

La liste des distributeurs de Podcast: plus de 40.

(qui va ajouter l'option des liens pour aller sur le podcast dans le page de paramètre.)

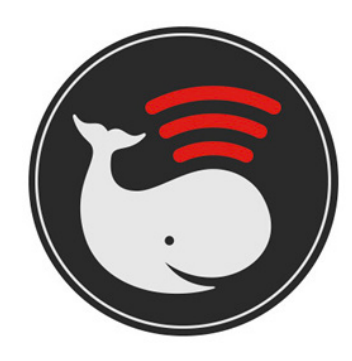

### PUBLICATION

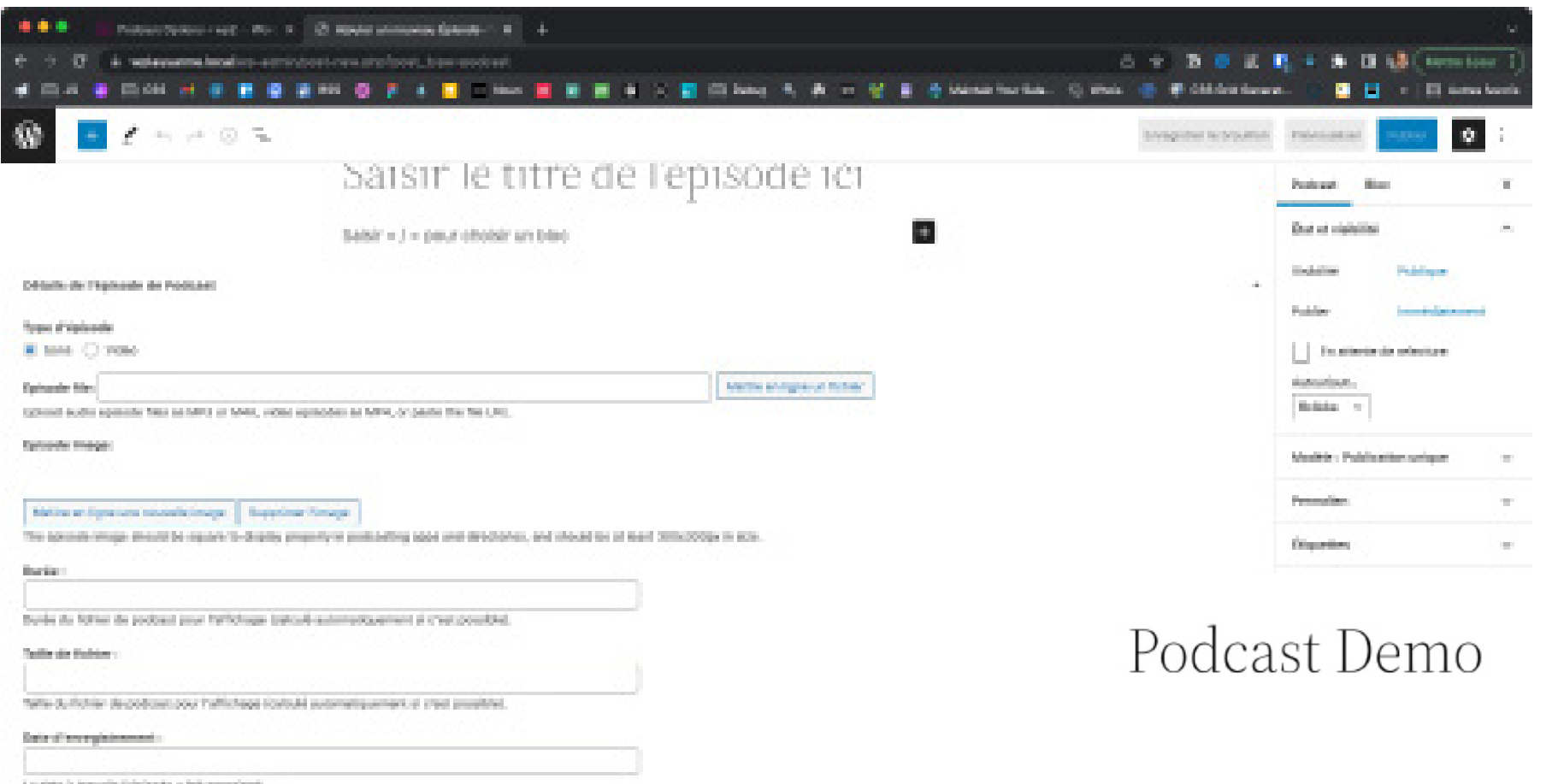

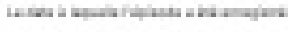

T harquic oil debots commi replicits.

 $\lceil \cdot \rceil$  Bropan call dynamic part sy Enforcemental para data, les objections de producet de Element de Groups Para **Systems** 

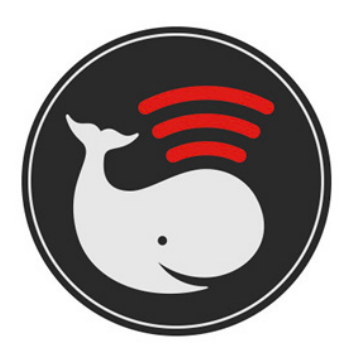

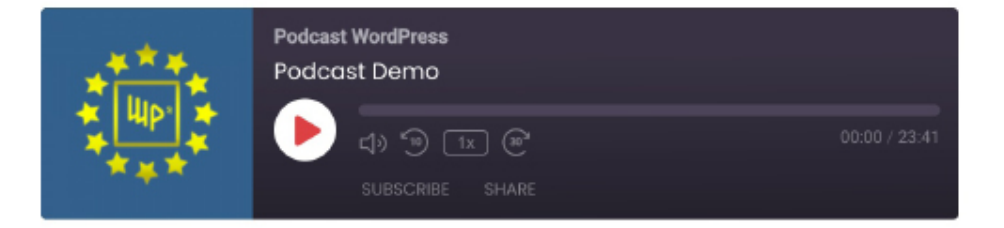

Télécharger le fichier | Jouer dans une nouvelle fenêtre | Durée: 23:41 | Enregistré le 1 avril 2022

### Bonus

Dans le cadre de mon podcast, j'utilise aussi Anchor.fm pour enregistrer facilement un podcast via mon téléphone ou via le navigateur...

Et j'utilise simplement un agrégateur de flux rss pour récupérer les épisodes, ce n'est pas super beau, mais ça marche!

https://fr.wordpress.org/plugins/wp-rss-aggregator/

Un plugin existe depuis peu : Anchor Épisodes il suffit de renseigner le flux rss et l'adresses . Ensuite, il fournit un shortcode.

**WP2 - ACTUALITÉ** Modifier

- · Wordpress 6.0 arrive Source: WP2 - Actualité | Published on 2022-03-12
- · News début Mars : WordPress 5.9.1 la V6.0 sur les rails .. Maj de ACF Source: WP2 - Actualité | Published on 2022-03-01
- · Wp2 Actualité .. petit bug 5.9? Source: WP2 - Actualité | Published on 2022-02-08
- · 5.9 Joséphine est arrivée épisode n°1 saison 2 Source: WP2 - Actualité | Published on 2022-01-26
- · Episode n°1 de 2022 core block références officiel Source: WP2 - Actualité | Published on 2022-01-08
- · Dernier épisode de l'année (ou pas) Source: WP2 - Actualité | Published on 2021-12-17
- · Episode 11 Décembre 21 : beta : ACF Source: WP2 - Actualité | Published on 2021-12-07
- · WordPress 5.9 repoussé a fin Janvier Source: WP2 - Actualité | Published on 2021-11-26
- · WordPress 5.9 Beta1 est là

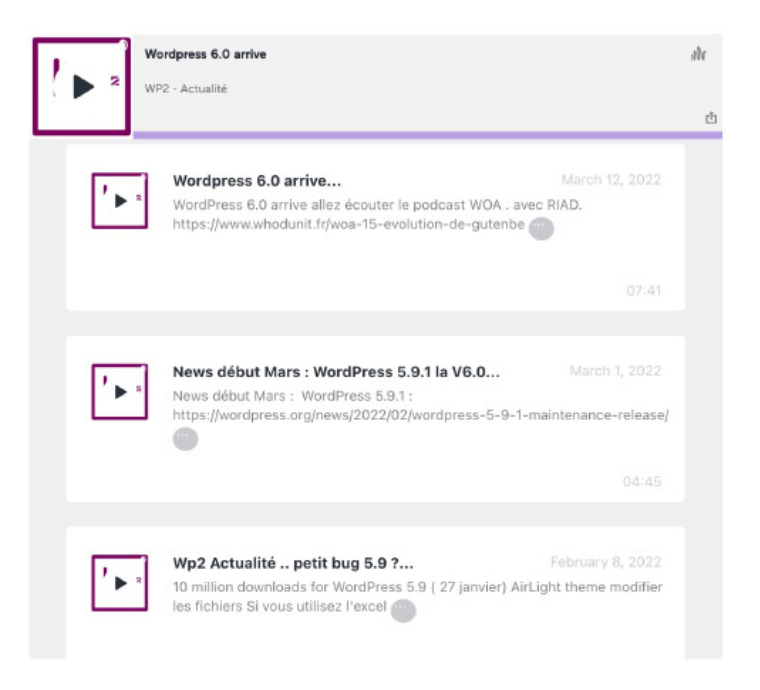

# Questions?

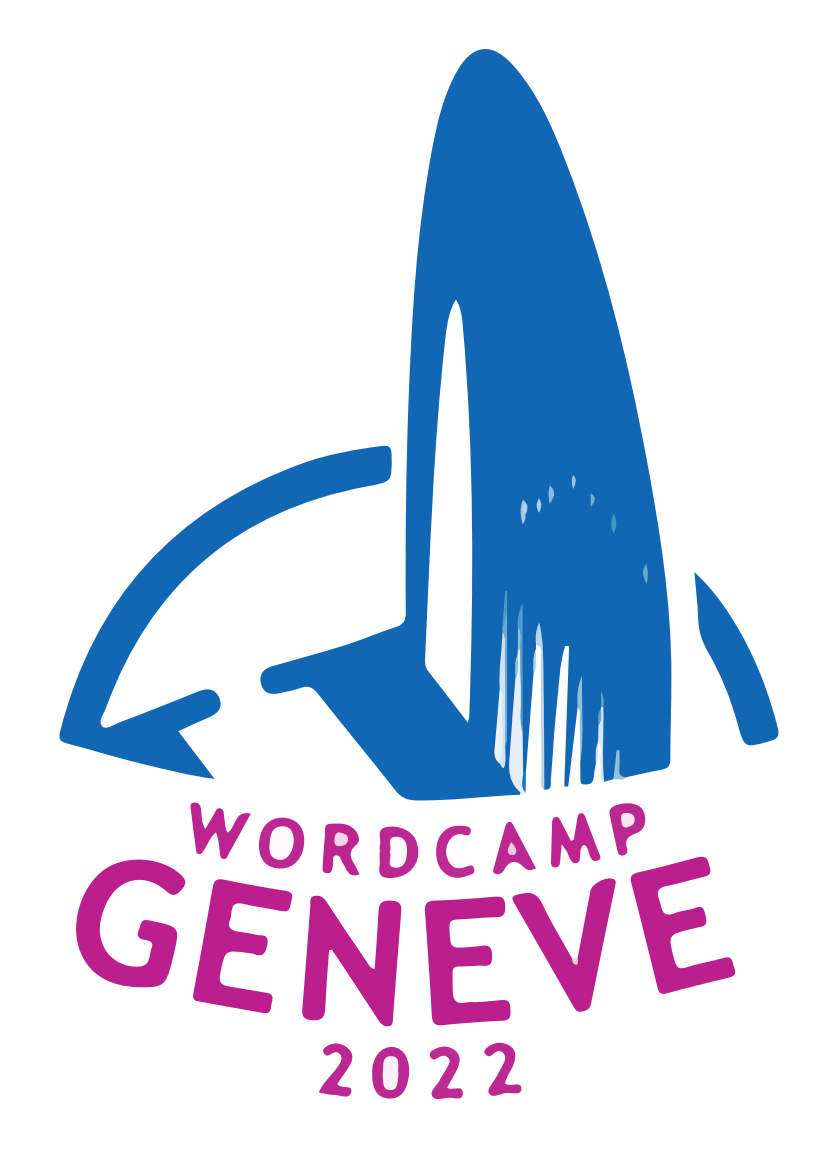

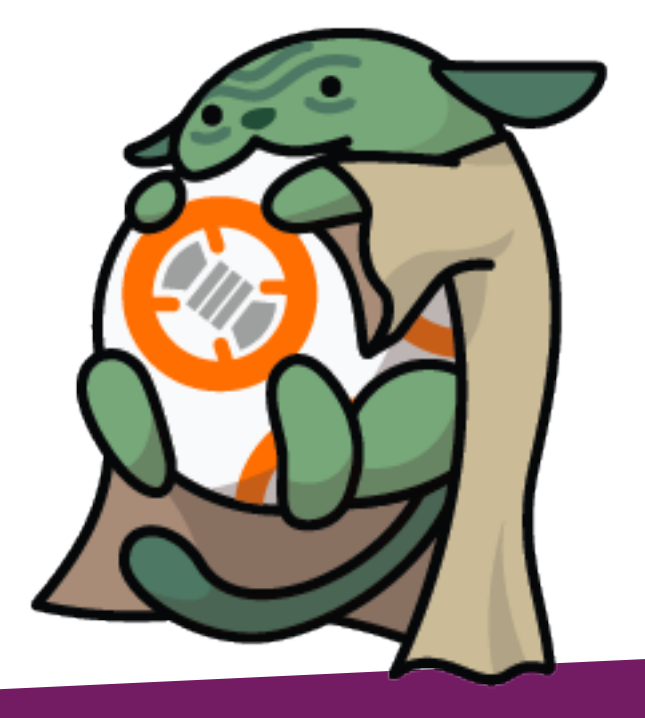

# Merci

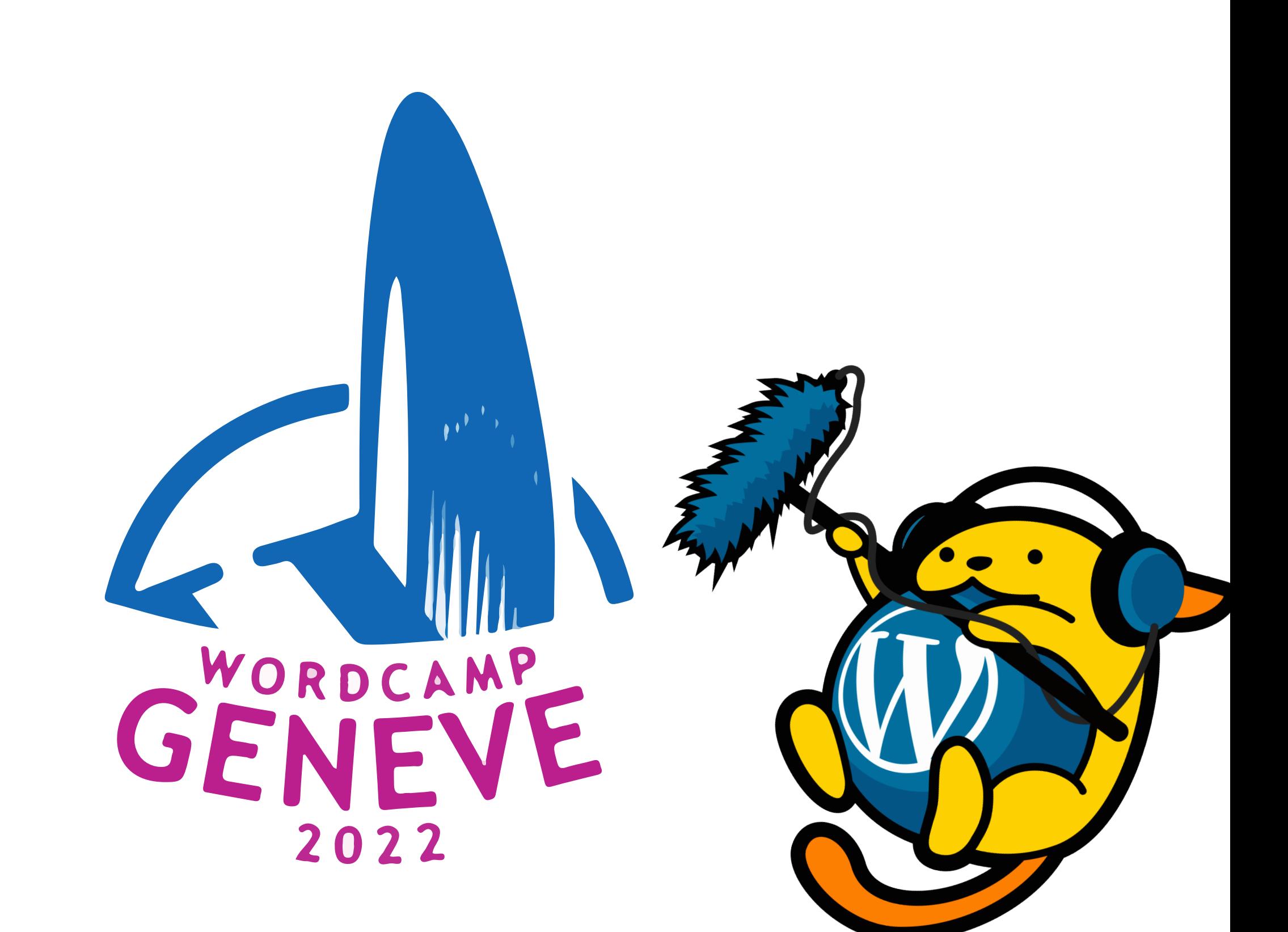